# LOOKUP function

**H** Show All

This article describes the formula syntax and usage of the **LOOKUP** function in Microsoft Excel.

# **Description**

The **LOOKUP** function returns a value either from a one-row or one-column range or from an array. The **LOOKUP** function has two syntax forms: the vector form and the array form.

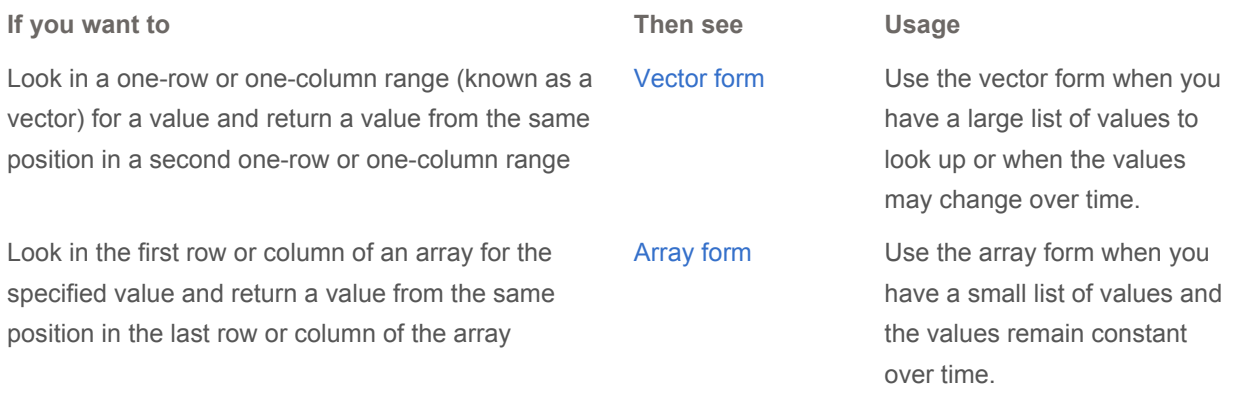

#### NOTES

- You can also use the **LOOKUP** function as an alternative to the **IF** function for elaborate tests or tests that exceed the limit for nesting of functions. See the examples in the array form.
- **For the LOOKUP** function to work correctly, the data being looked up must be sorted in ascending order. If this is not possible, consider using the VLOOKUP, HLOOKUP, or MATCH functions.

# Vector form

A vector is a range of only one row or one column. The vector form of **LOOKUP** looks in a one-row or onecolumn range (known as a vector) for a value and returns a value from the same position in a second one-row or one-column range. Use this form of the **LOOKUP** function when you want to specify the range that contains the values that you want to match. The other form of **LOOKUP** automatically looks in the first column or row.

# SYNTAX

LOOKUP(lookup\_value, lookup\_vector, [result\_vector])

The **LOOKUP** function vector form syntax has the following arguments:

**lookup** value Required. A value that **LOOKUP** searches for in the first vector. *Lookup* value can be a number, text, a logical value, or a name or reference that refers to a value.

**lookup\_vector** Required. A range that contains only one row or one column. The values in *lookup* vector can be text, numbers, or logical values.

IMPORTANT The values in *lookup\_vector* must be placed in ascending order: ..., -2, -1, 0, 1, 2, ..., A-Z, FALSE, TRUE; otherwise, **LOOKUP** might not return the correct value. Uppercase and lowercase text are equivalent.

**result\_vector** Optional. A range that contains only one row or column. The *result\_vector* argument must be the same size as *lookup\_vector*.

## REMARKS

- **If the LOOKUP** function can't find the *lookup value*, the function matches the largest value in *lookup\_vector* that is less than or equal to *lookup\_value*.
- **If lookup value** is smaller than the smallest value in *lookup* vector, **LOOKUP** returns the #N/A error value.

### EXAMPLE

The example may be easier to understand if you copy it to a blank worksheet.

 $\boxplus$  How do I copy an example?

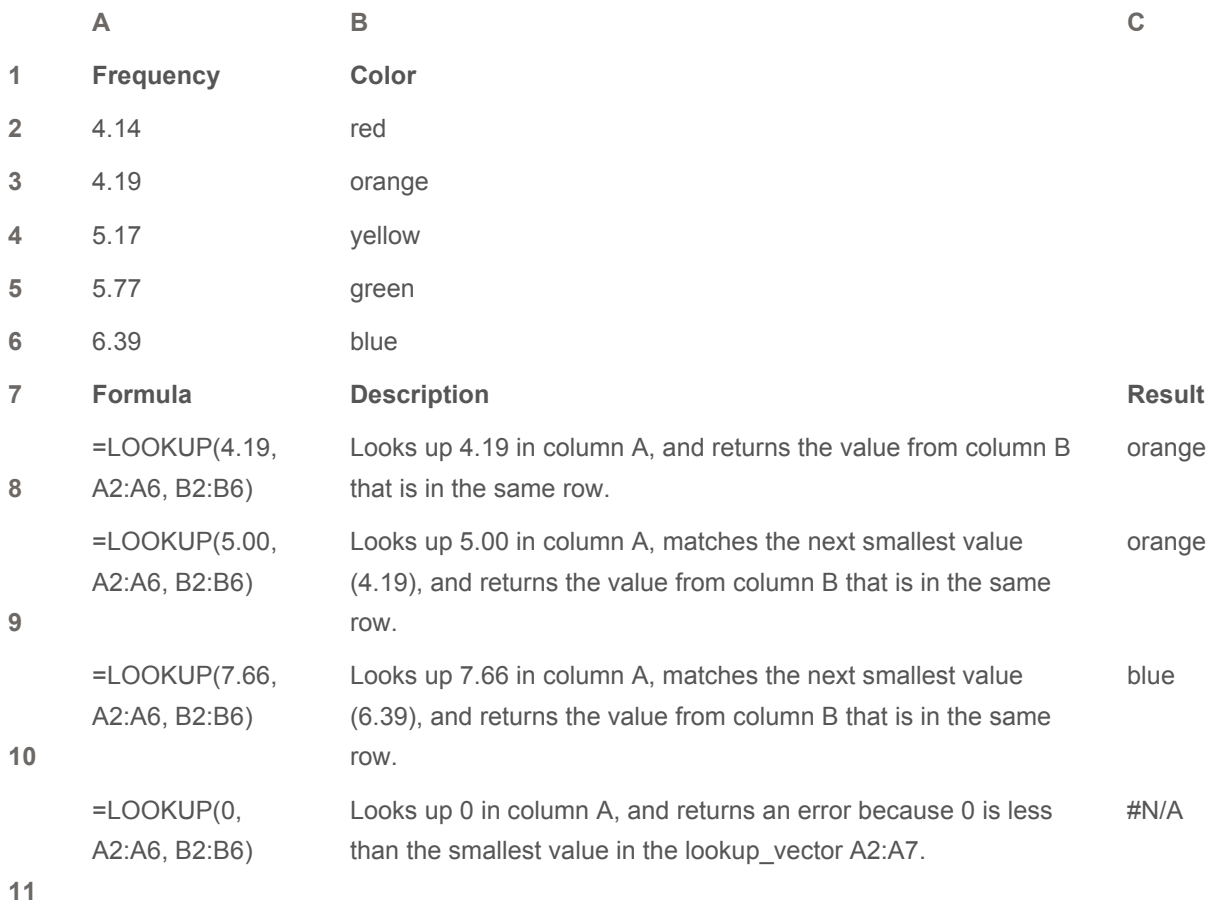

 $\mathbf{\hat{\pm}}$  TOP OF PAGE

# Array form

The array form of **LOOKUP** looks in the first row or column of an array for the specified value and returns a value from the same position in the last row or column of the array. Use this form of **LOOKUP** when the values that you want to match are in the first row or column of the array. Use the other form of **LOOKUP** when you want to specify the location of the column or row.

TIP In general, it's best to use the **HLOOKUP** or **VLOOKUP** function instead of the array form of **LOOKUP**. This form of **LOOKUP** is provided for compatibility with other spreadsheet programs.

## SYNTAX

```
LOOKUP(lookup value, array)
```
The **LOOKUP** function array form syntax has these arguments:

- **lookup\_value** Required. A value that **LOOKUP** searches for in an array. The *lookup\_value* argument can be a number, text, a logical value, or a name or reference that refers to a value.
	- **If LOOKUP** can't find the value of *lookup* value, it uses the largest value in the array that is less than or equal to *lookup\_value*.
	- If the value of *lookup\_value* is smaller than the smallest value in the first row or column (depending on the array dimensions), **LOOKUP** returns the #N/A error value.
- **array** Required. A range of cells that contains text, numbers, or logical values that you want to compare with lookup\_value.

The array form of **LOOKUP** is very similar to the **HLOOKUP** and **VLOOKUP** functions. The difference is that **HLOOKUP** searches for the value of *lookup\_value* in the first row, **VLOOKUP** searches in the first column, and **LOOKUP** searches according to the dimensions of array.

- If array covers an area that is wider than it is tall (more columns than rows), **LOOKUP** searches for the value of *lookup\_value* in the first row.
- If an array is square or is taller than it is wide (more rows than columns), **LOOKUP** searches in the first column.
- With the **HLOOKUP** and **VLOOKUP** functions, you can index down or across, but **LOOKUP** always selects the last value in the row or column.

IMPORTANT The values in array must be placed in ascending order: ..., -2, -1, 0, 1, 2, ..., A-Z, FALSE, TRUE; otherwise, **LOOKUP** might not return the correct value. Uppercase and lowercase text are

equivalent.

# EXAMPLES

### **Example 1**

The example may be easier to understand if you copy it to a blank worksheet.

How do I copy an example?

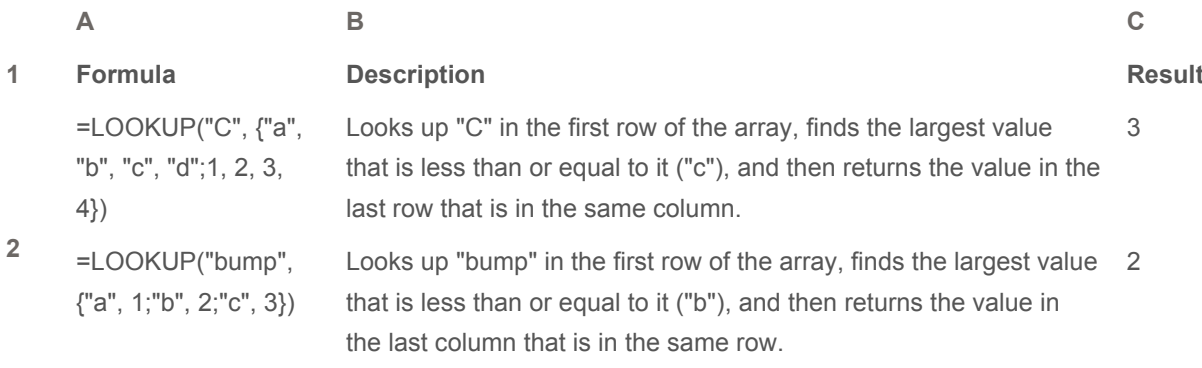

#### **3**

### **Example 2**

The following example uses an array of numbers to assign a letter grade to a test score.

The example may be easier to understand if you copy it to a blank worksheet.

How do I copy an example?

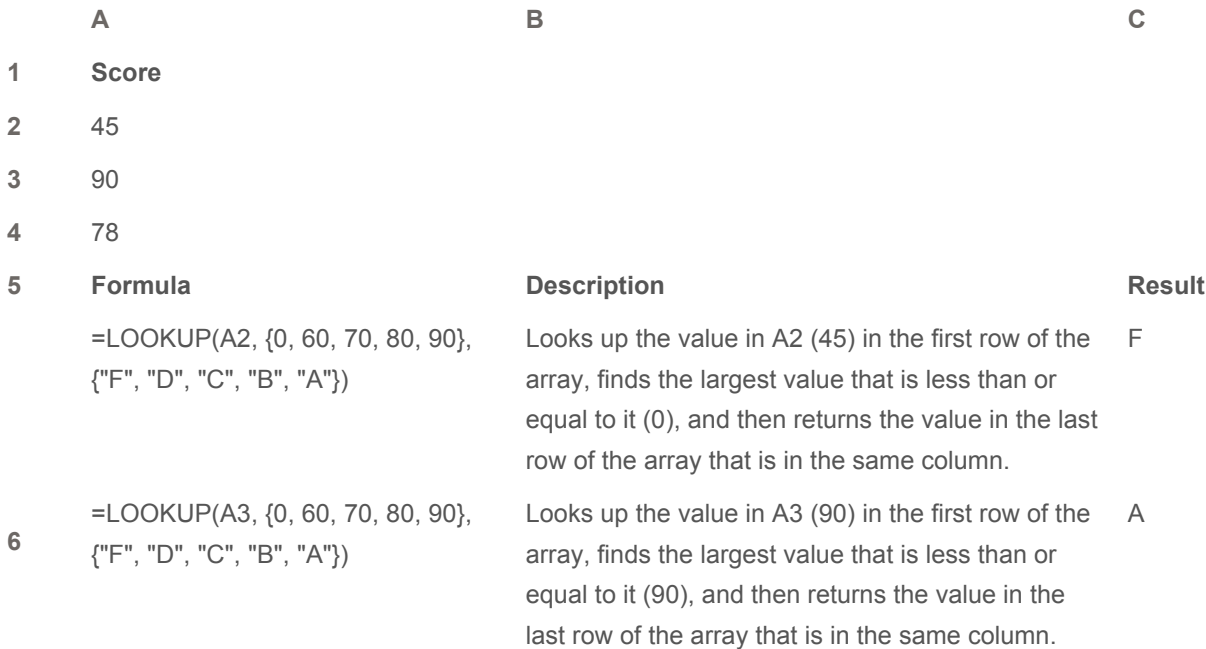

=LOOKUP(A4, {0, 60, 70, 80, 90}, {"F", "D", "C", "B", "A"})

**7**

=LOOKUP(A2, {0, 60, 63, 67, 70, 73, 77, 80, 83, 87, 90, 93, 97}, {"F", "D-", "D", "D+", "C-", "C", "C+", "B-", "B", "B+", "A-", "A", "A+"})

**8 9** =LOOKUP(A3, {0, 60, 63, 67, 70, 73, 77, 80, 83, 87, 90, 93, 97}, {"F", "D-", "D", "D+", "C-", "C", "C+", "B-", "B", "B+", "A-", "A", "A+"}) =LOOKUP(A4, {0, 60, 63, 67, 70, 73, 77, 80, 83, 87, 90, 93, 97}, {"F", "D-", "D", "D+", "C-", "C", "C+", "B-", "B", "B+", "A-", "A", "A+"})

Looks up the value in A4 (78) in the first row of the array, finds the largest value that is less than or equal to it (70), and then returns the value in the last row of the array that is in the same column.  $\overline{C}$ 

Looks up the value in A2 (45) in the first row of the array, finds the largest value that is less than or equal to it (0), and then returns the value in the last row of the array that is in the same column. F

Looks up the value in A3 (90) in the first row of the A array, finds the largest value that is less than or equal to it (90), and then returns the value in the last row that is in the same column.

Looks up the value in A4 (78) in the first row of the array, finds the largest value that is less than or equal to it (77), and then returns the value in the last row that is in the same column.  $C+$ 

**10**

**11**

### **上 TOP OF PAGE**

# Related Office Online discussions

Read related questions and answers from other Microsoft Office customers.

- $\&$  Can I turn the #N/A result from a lookup function to a zero?
- $\div$  How can i use > in lookup function?
- $\dot{\psi}$  How to create a lookup table with an added varable?
- $\&$  Excel 2002: Can Vlookup search at left hand side of the table?
- Using VLOOKUP to match similar text?
- $\&$  Lookup formula to return all instances of match?

#### **See Also**

**Lookup and reference functions (reference)** 

ms-help://MS.EXCEL.14.1033/EXCEL/content/HP10342671.htm 25.11.2015